## **CPE 101, slides adapted from UW course**

**Lecture 15: Linear & Binary Search** 

P-1

P-3

©2000 UW CSE P-2

# **Concepts This Lecture**

**Searching an array Linear search Binary search Comparing algorithm performance** 

### **Searching**

**Searching = looking for something** 

**Searching an array is particularly common** 

**Goal: determine if a particular value is in the array** 

**We'll see that more than one algorithm will work** 

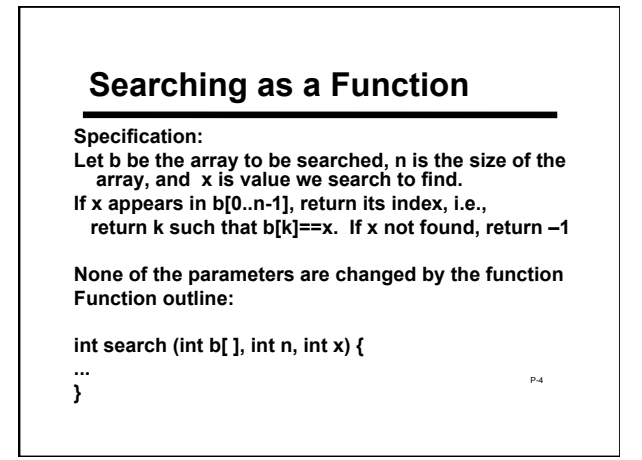

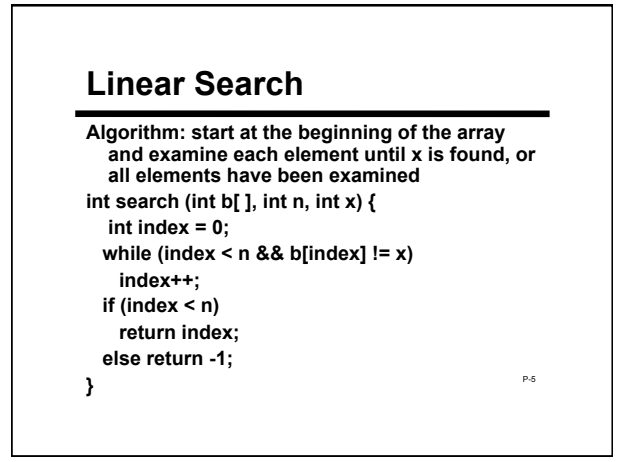

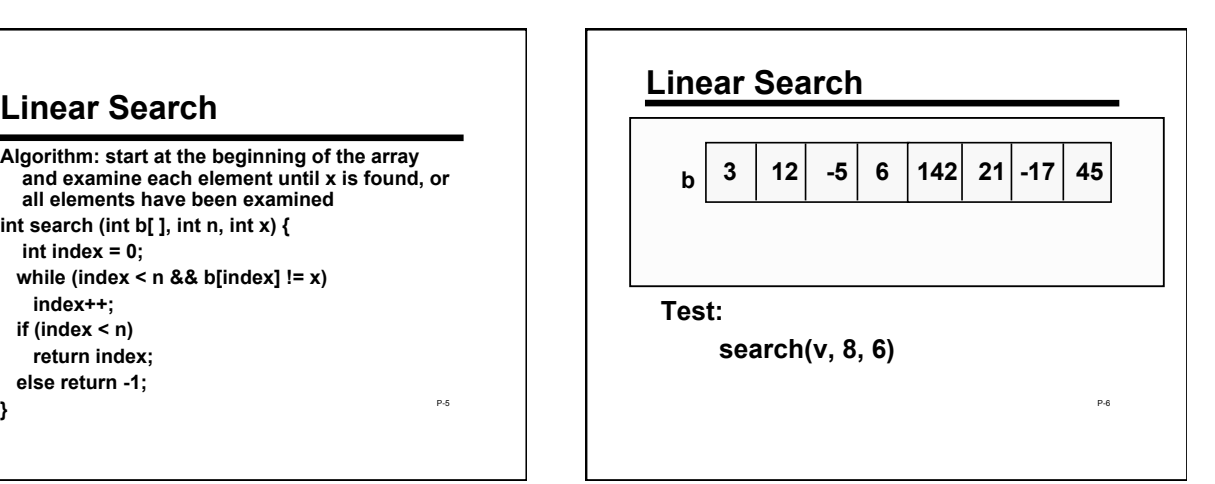

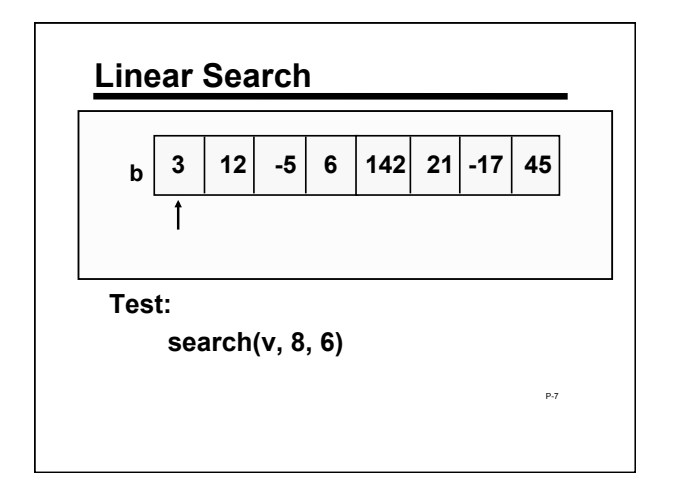

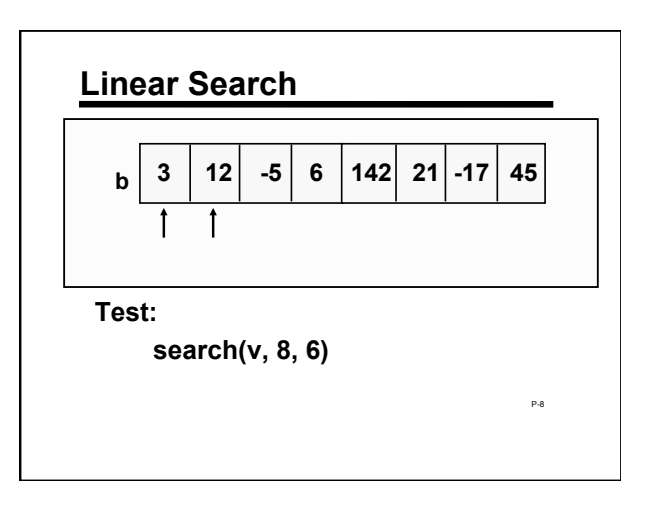

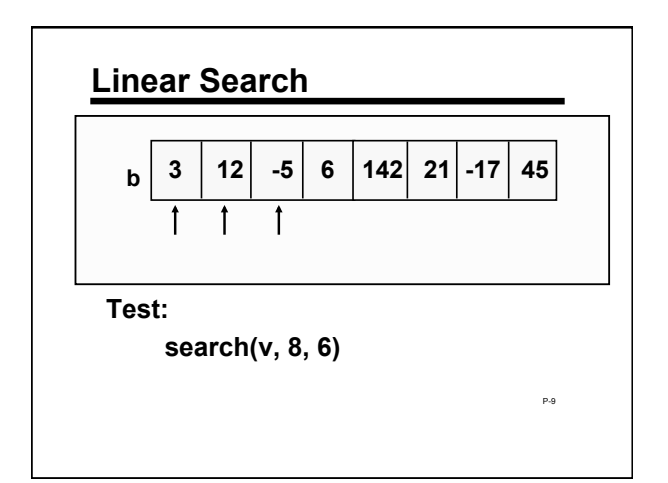

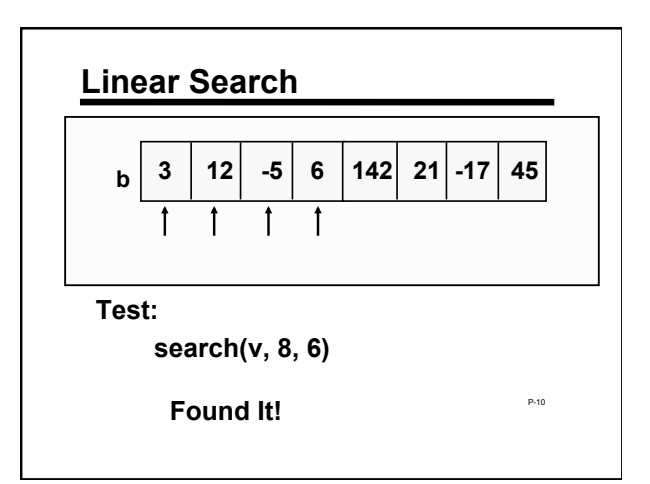

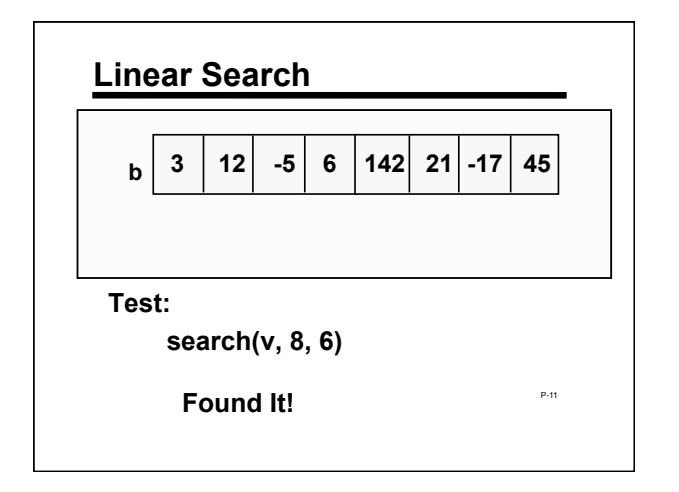

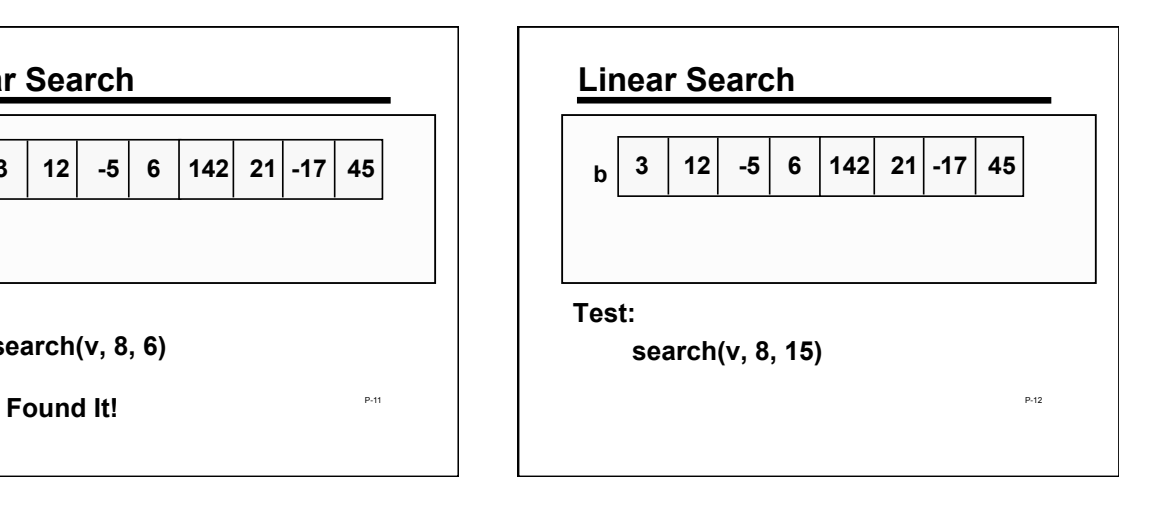

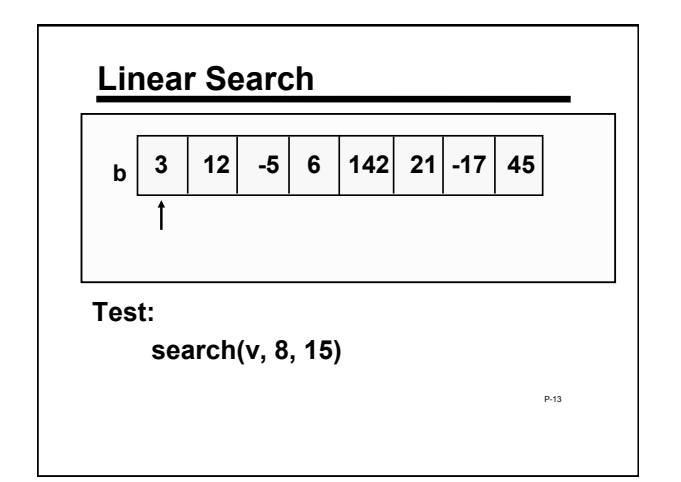

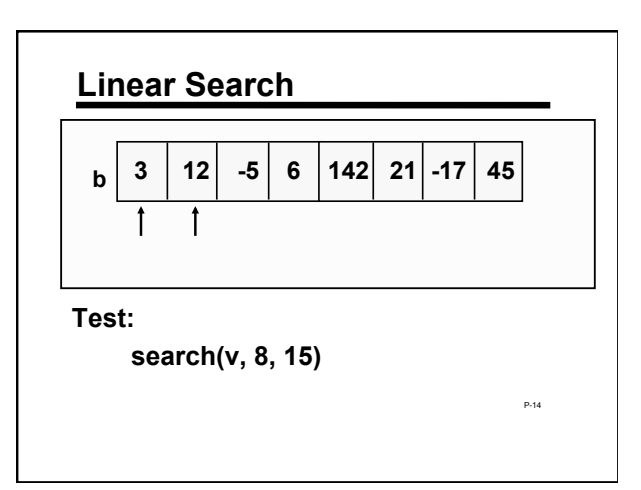

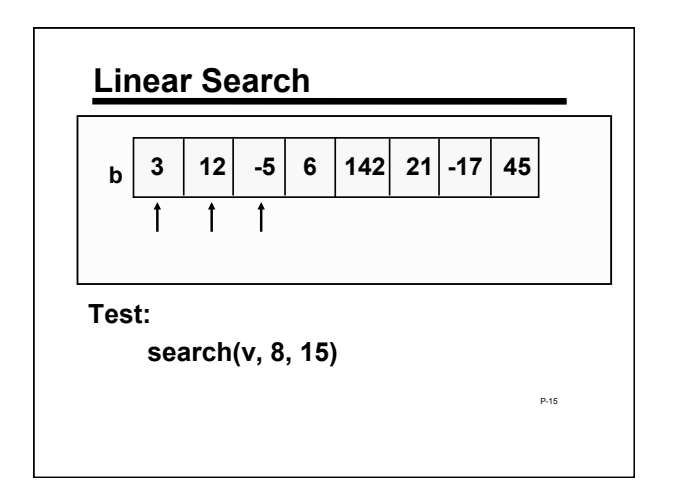

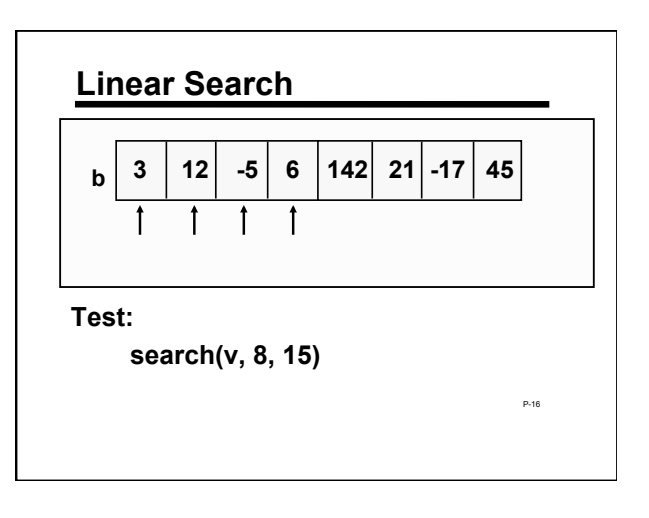

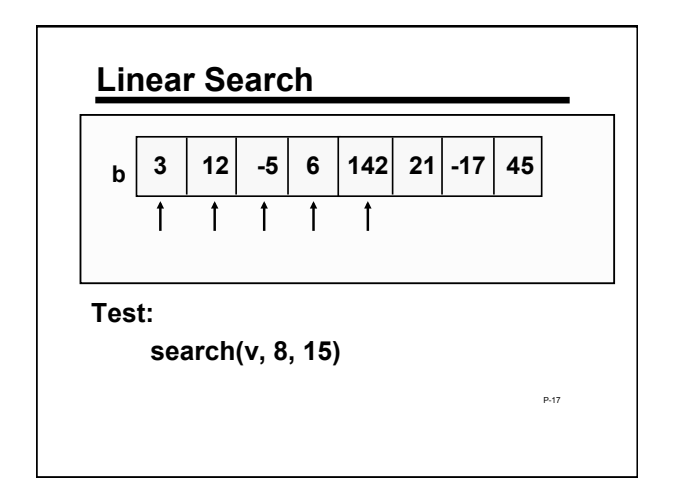

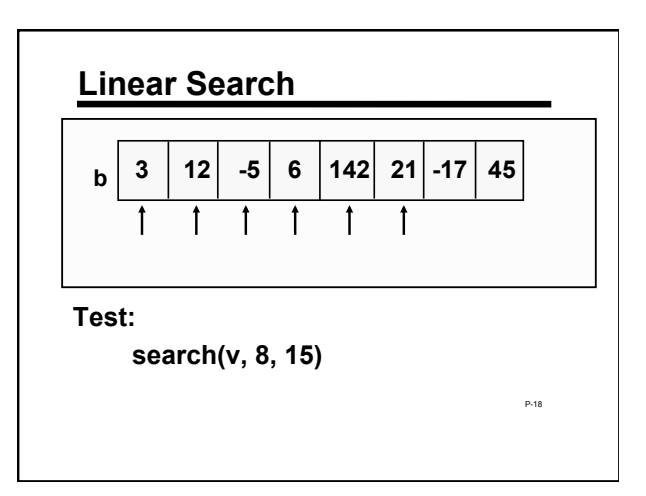

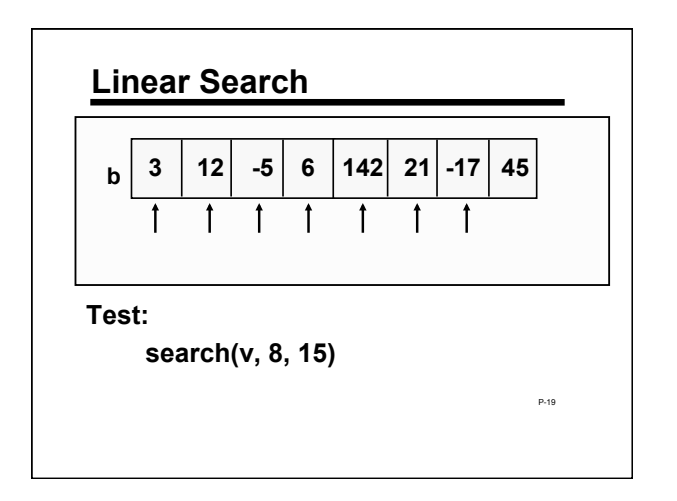

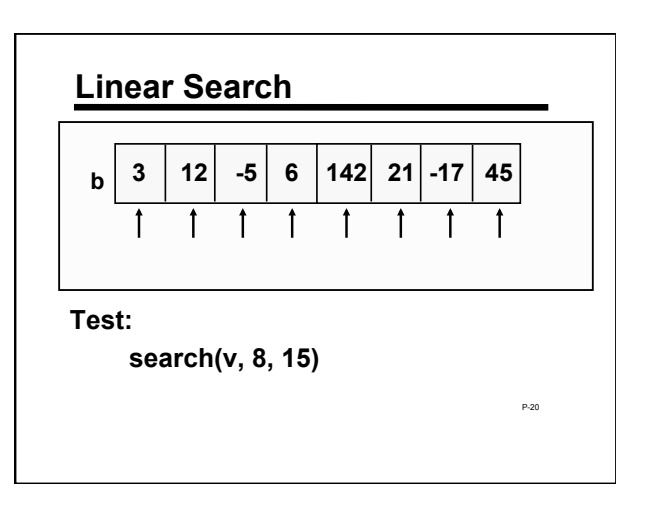

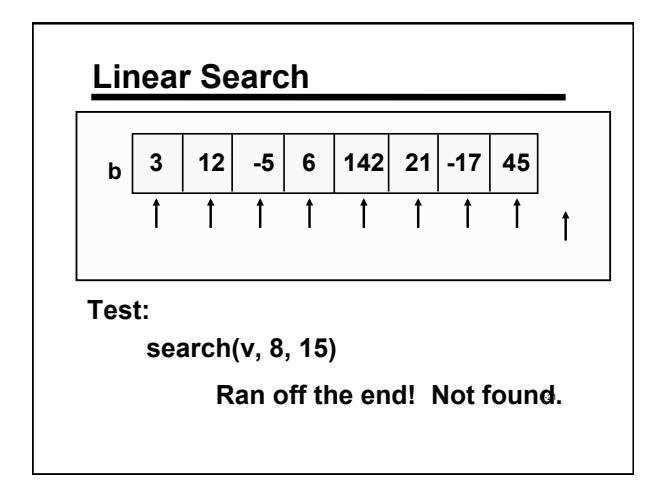

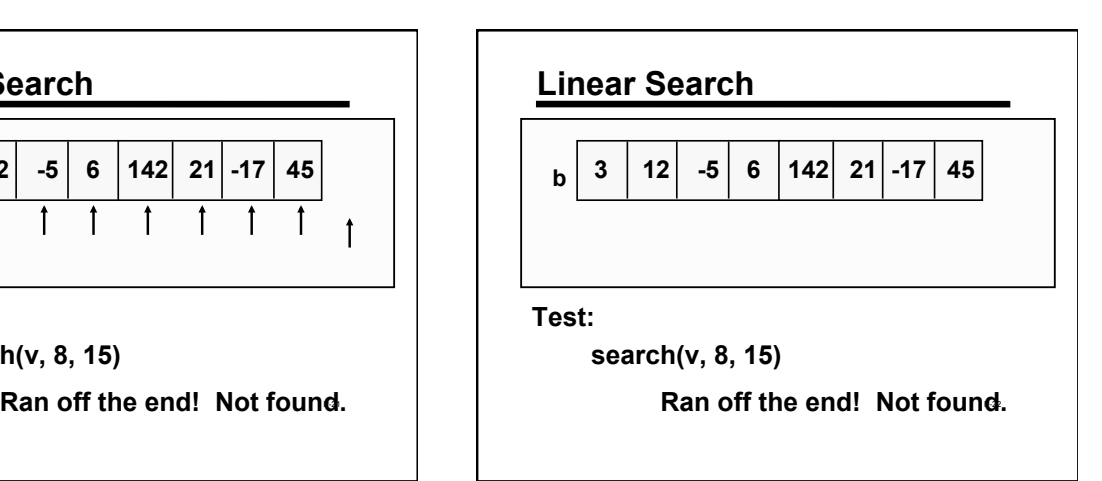

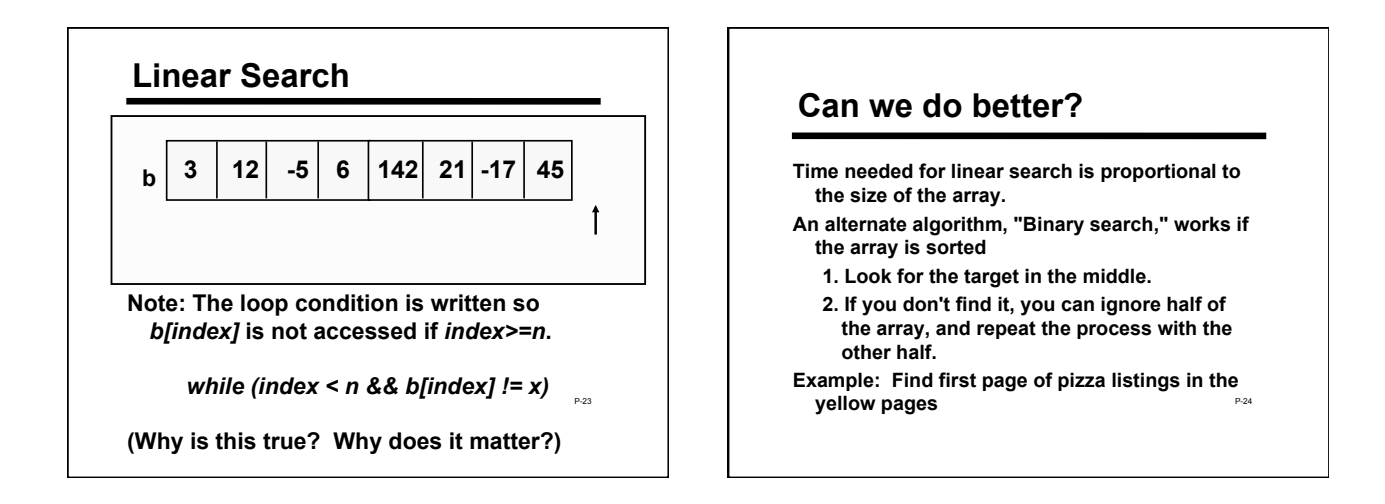

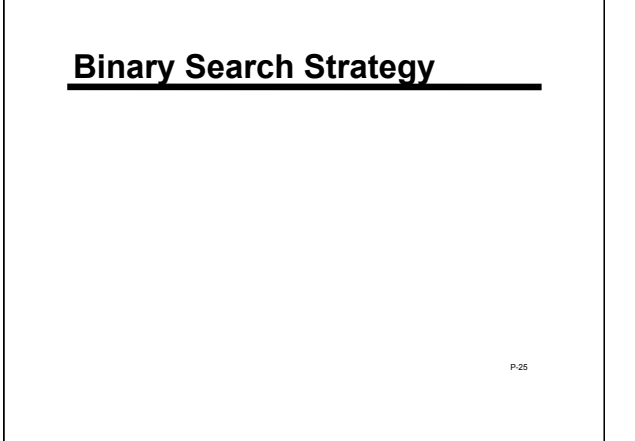

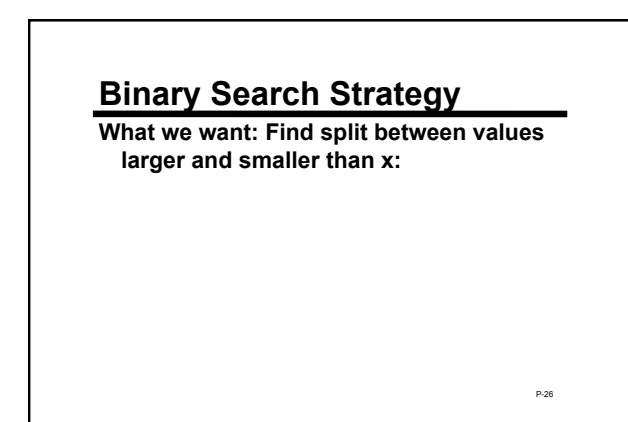

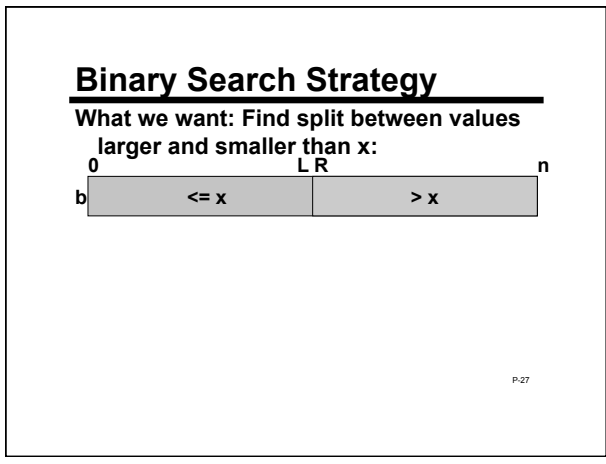

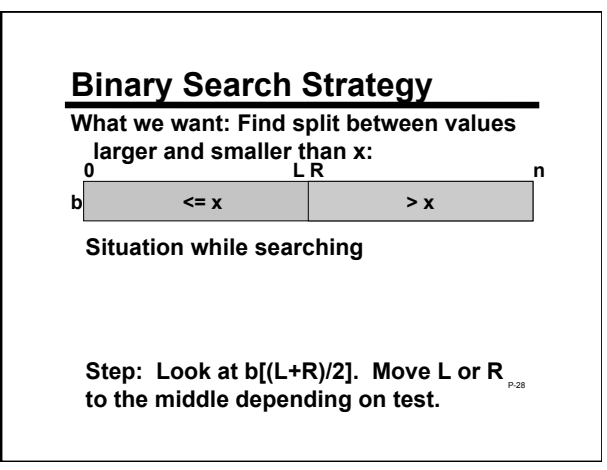

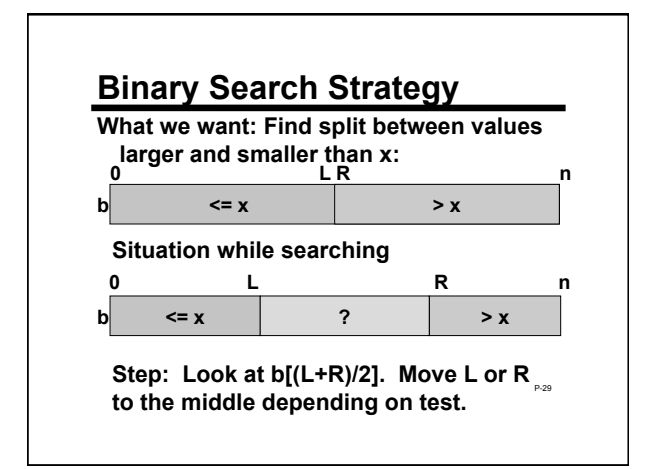

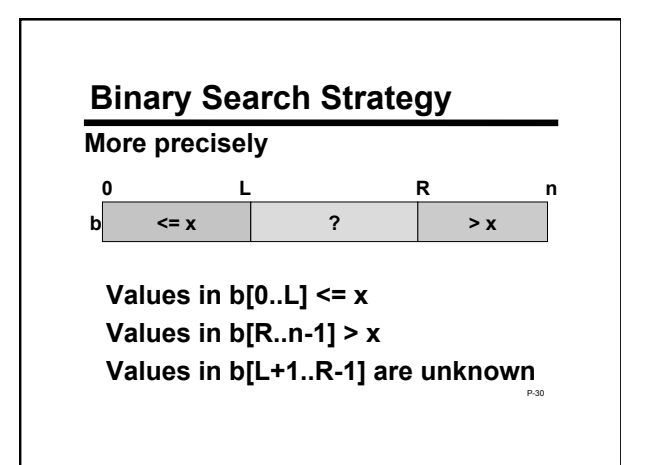

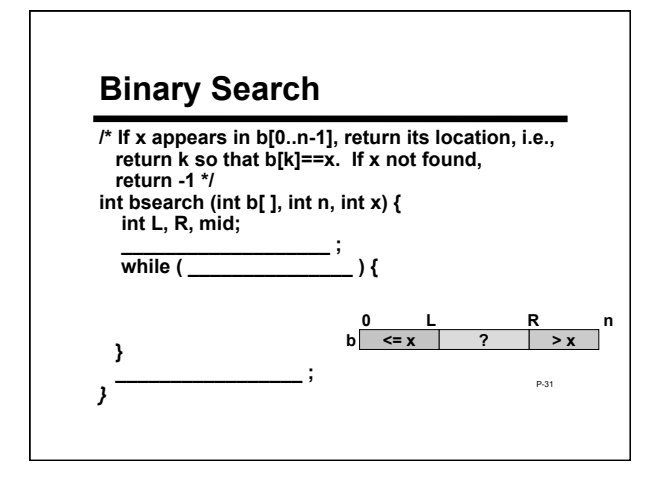

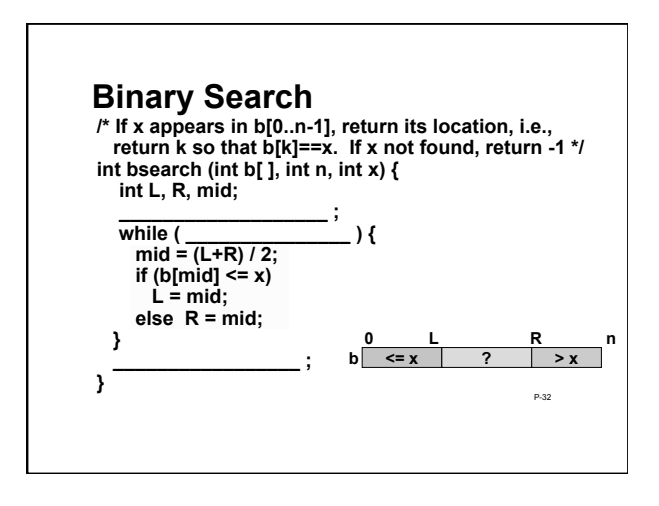

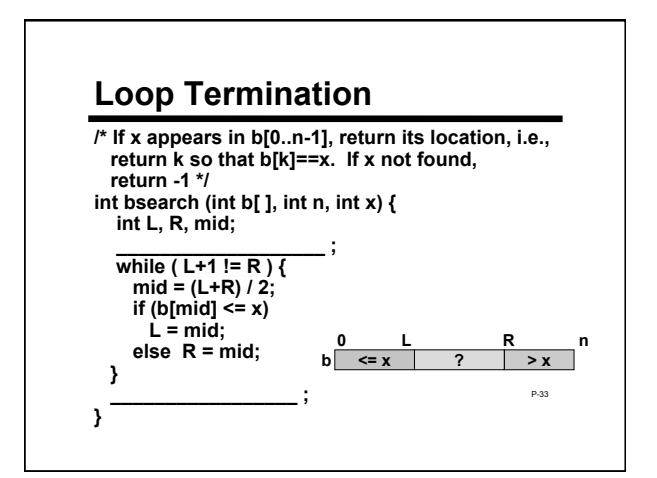

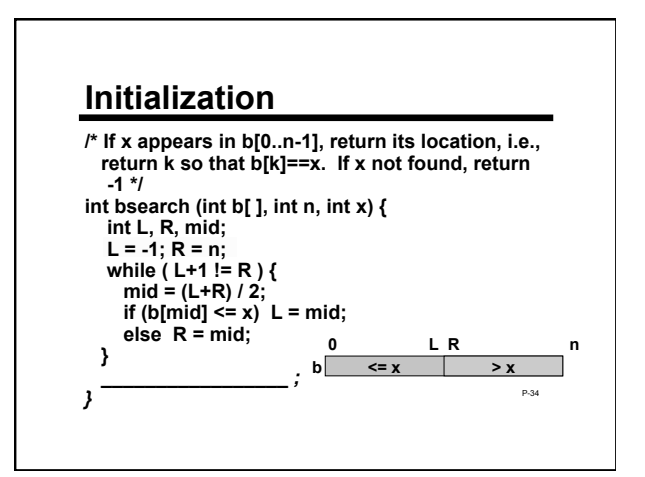

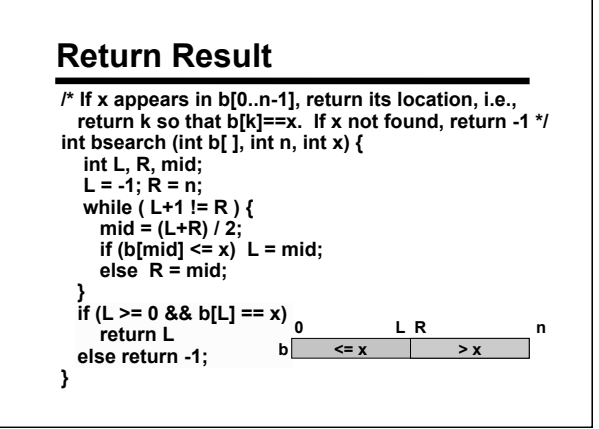

٦

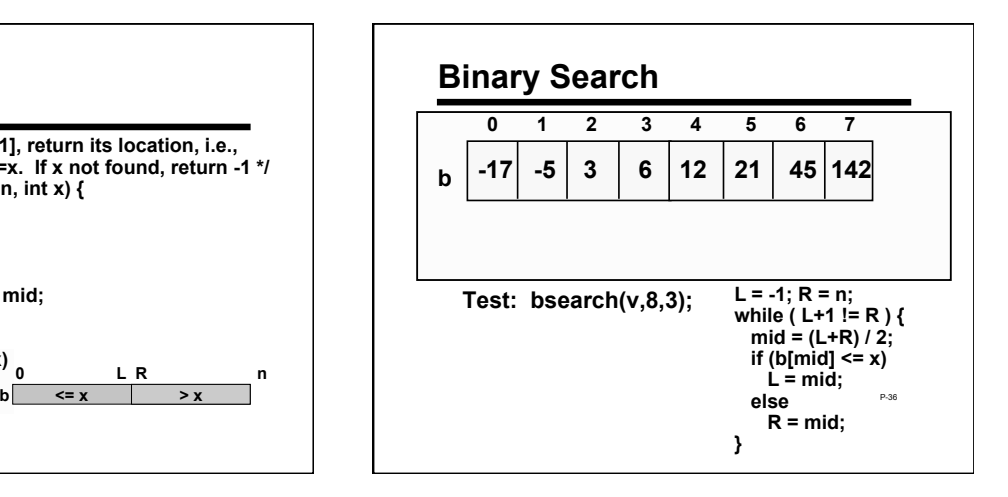

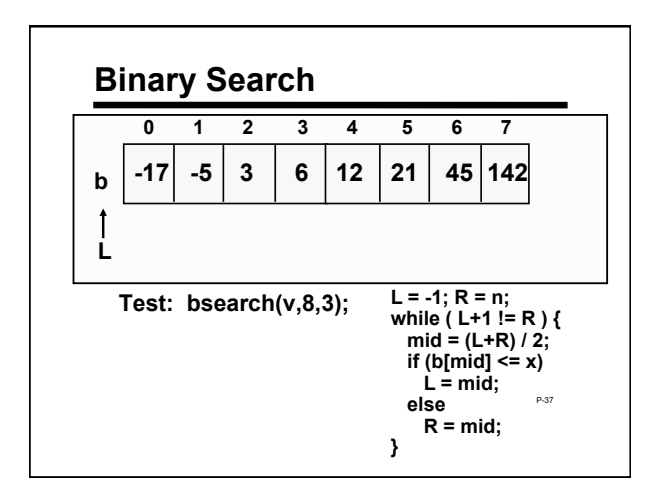

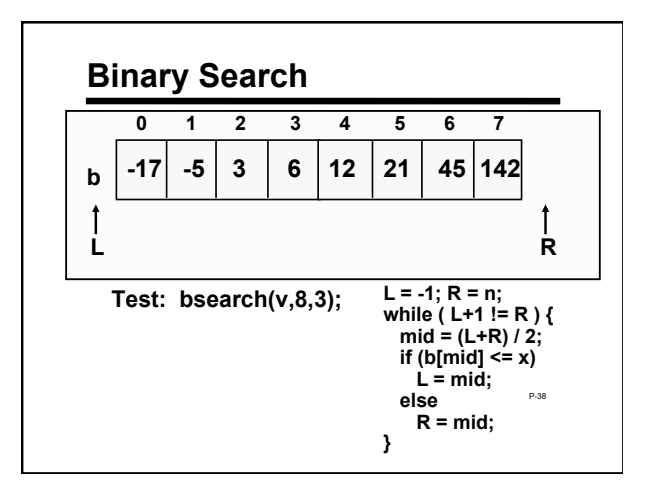

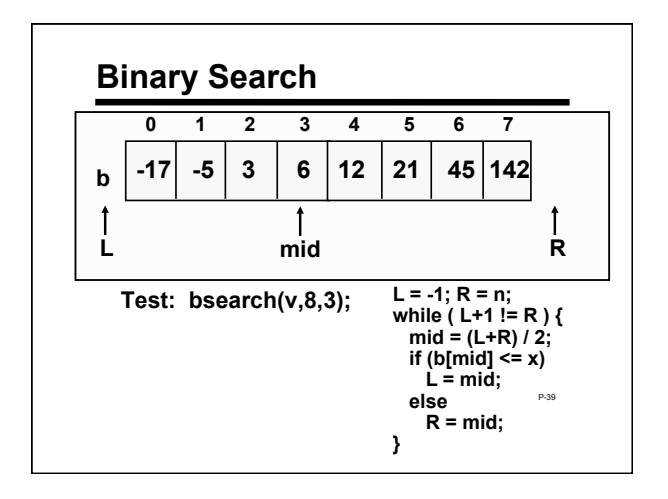

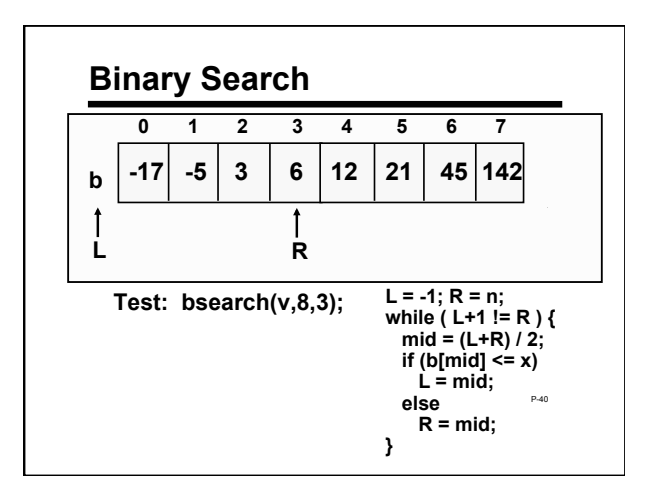

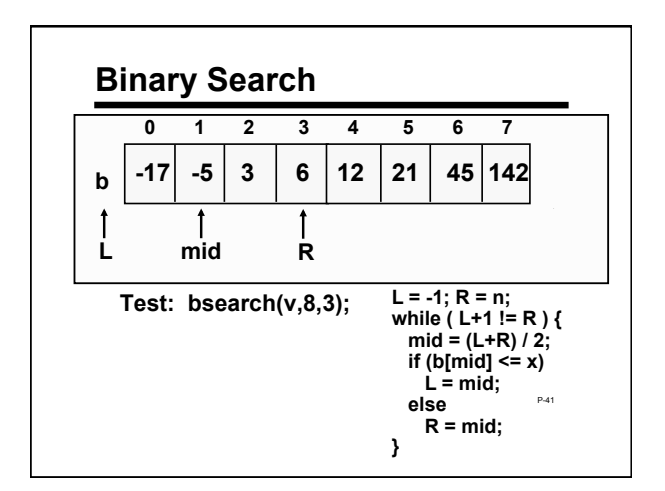

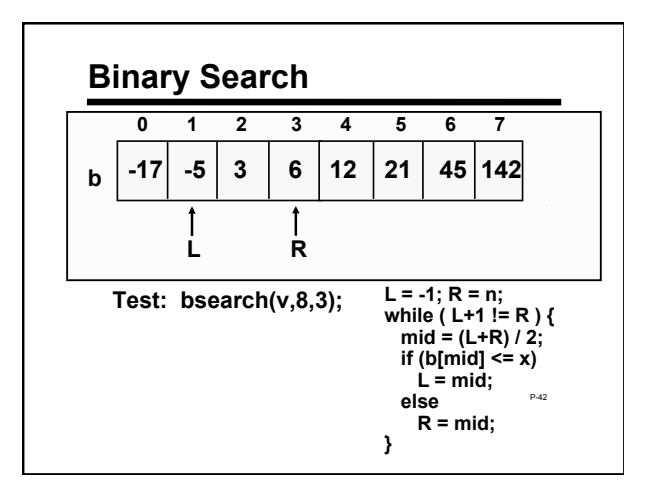

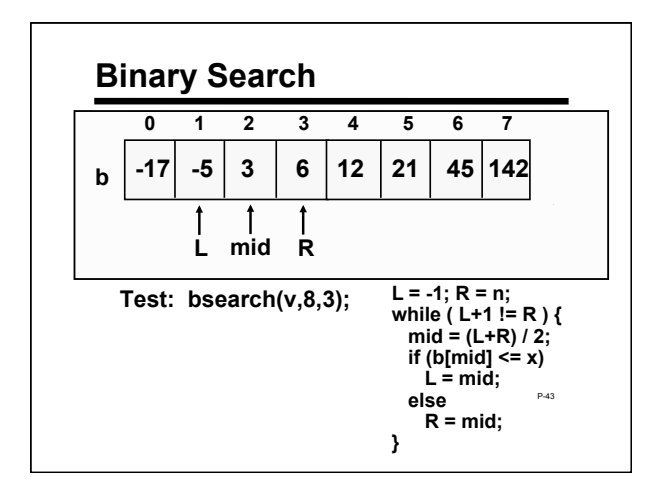

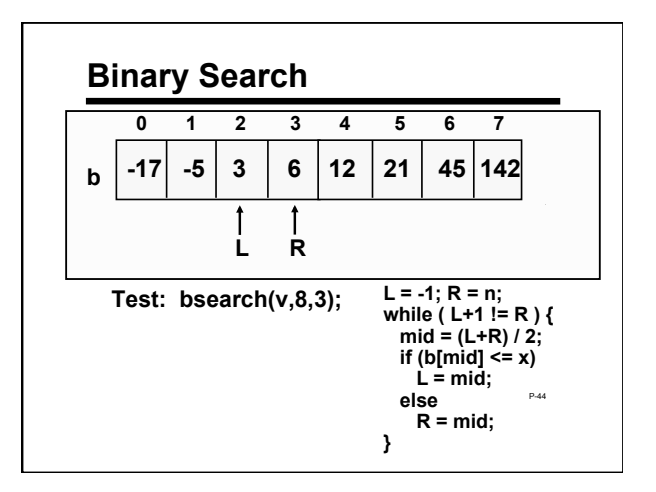

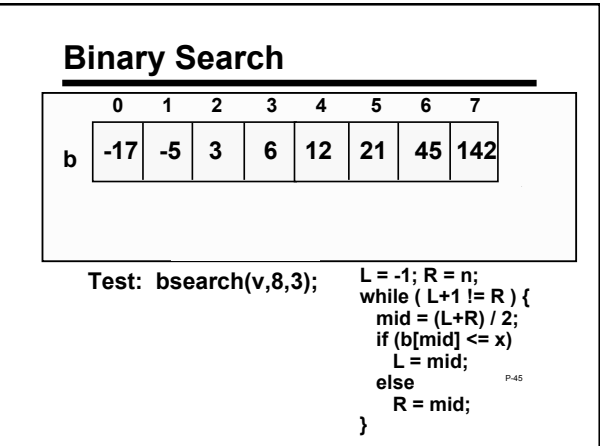

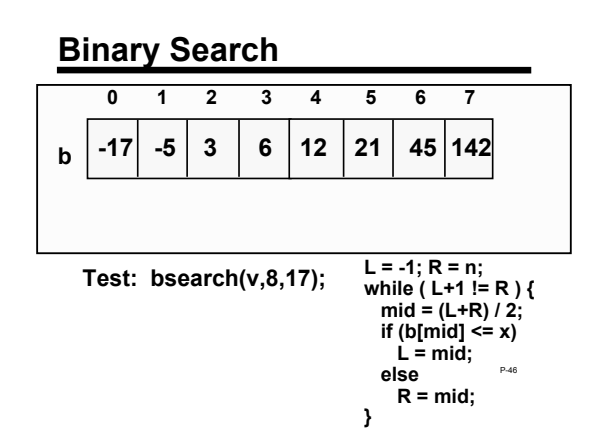

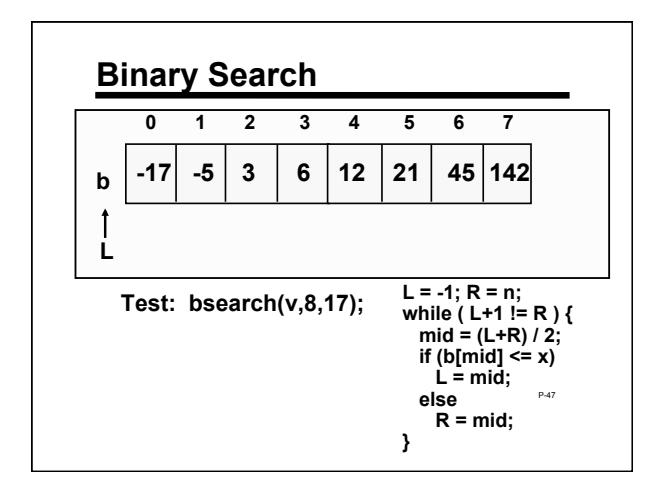

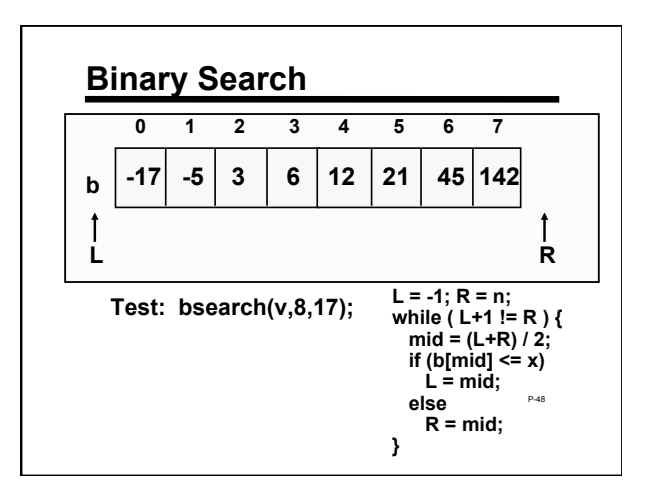

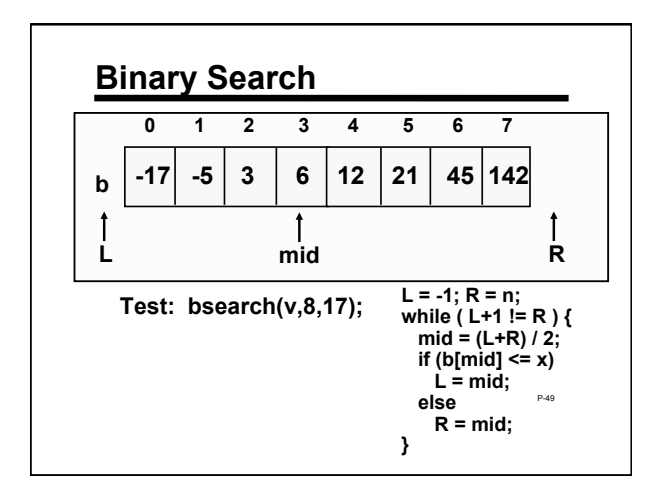

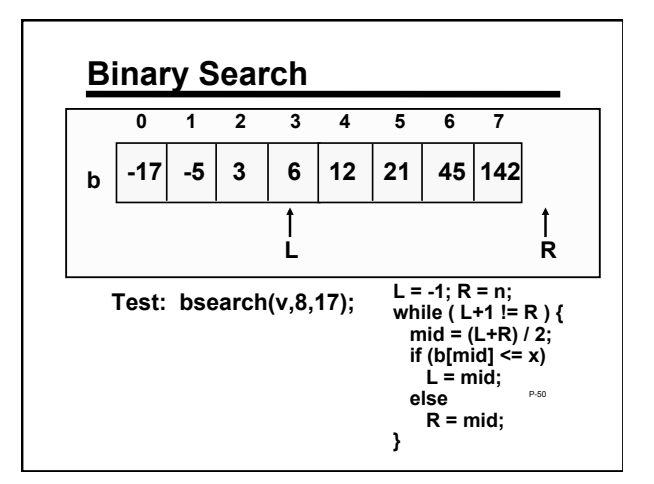

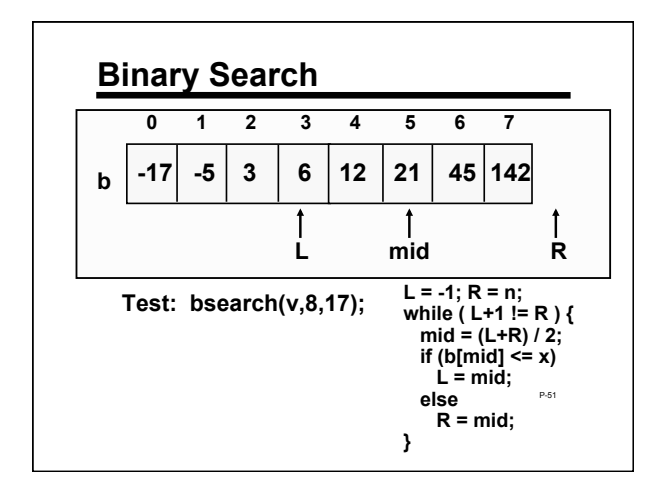

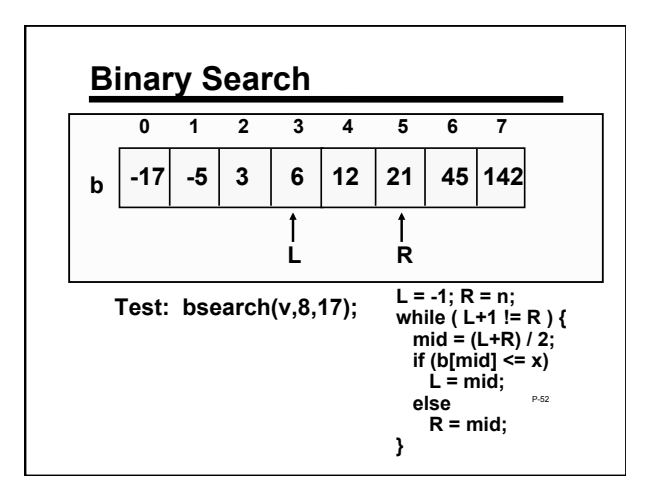

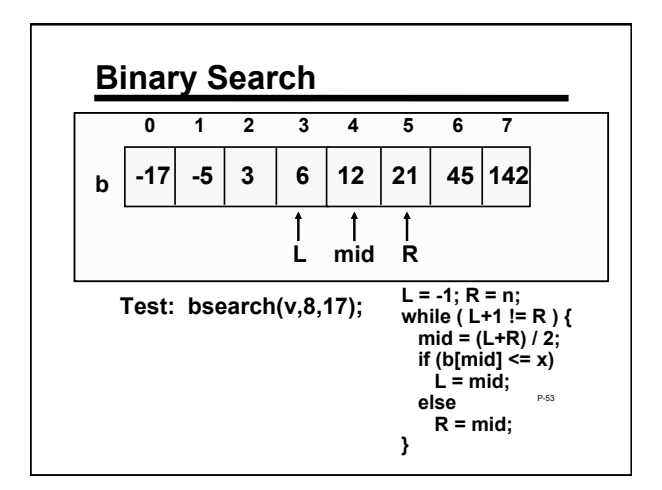

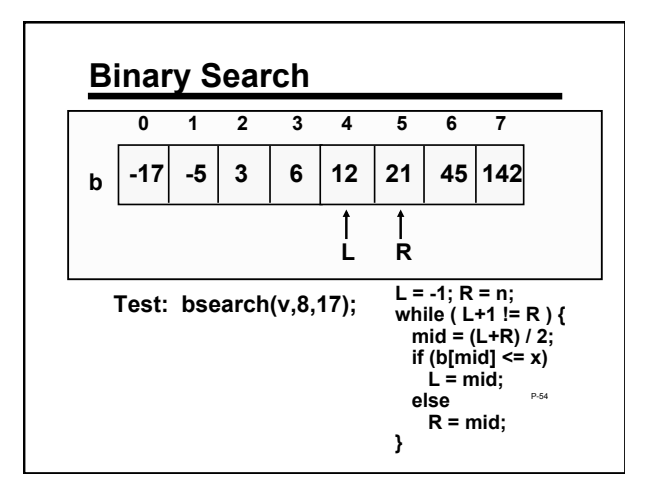

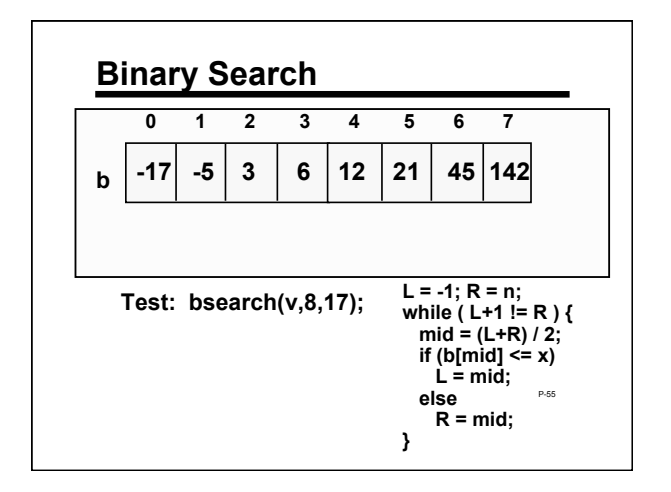

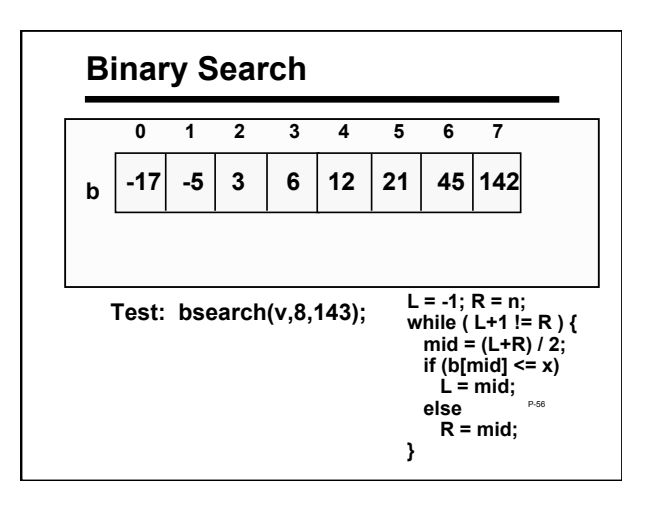

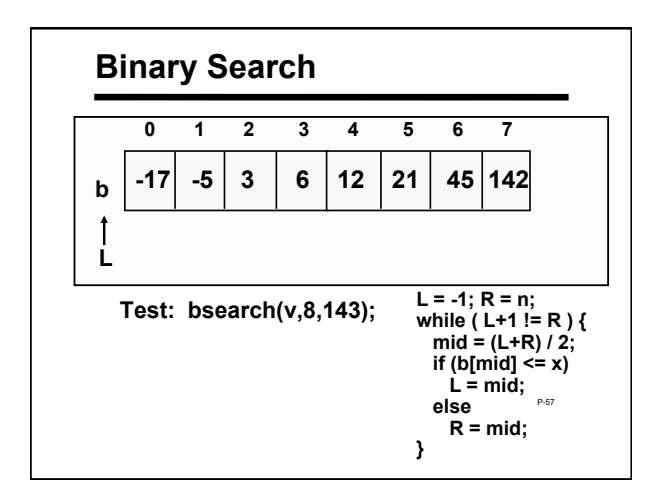

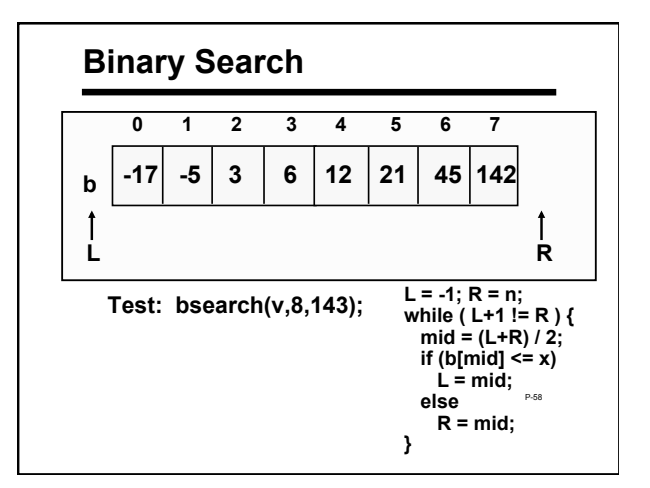

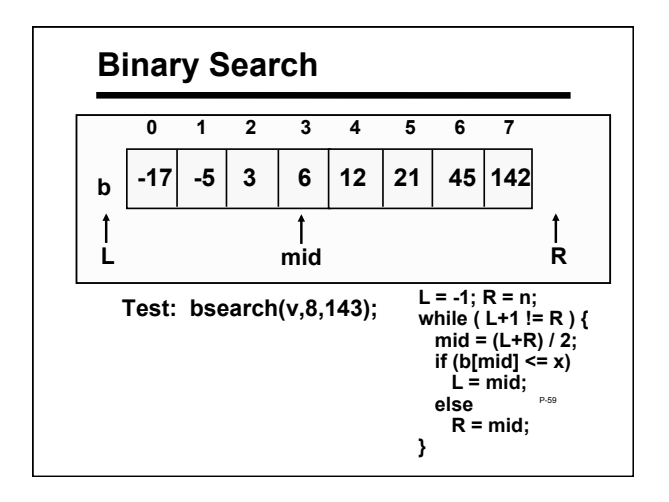

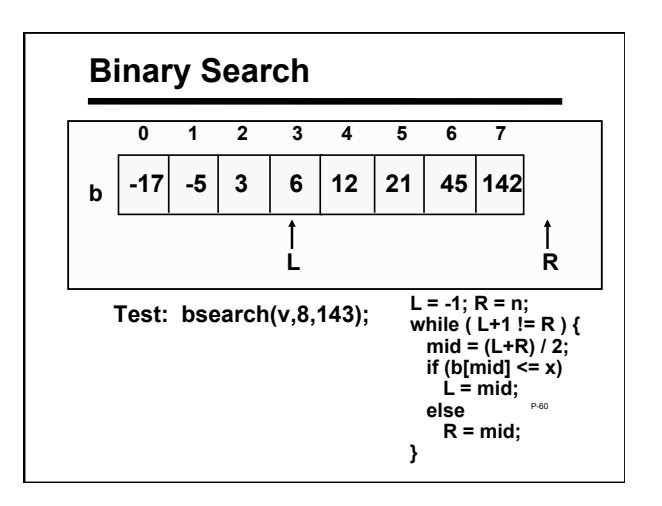

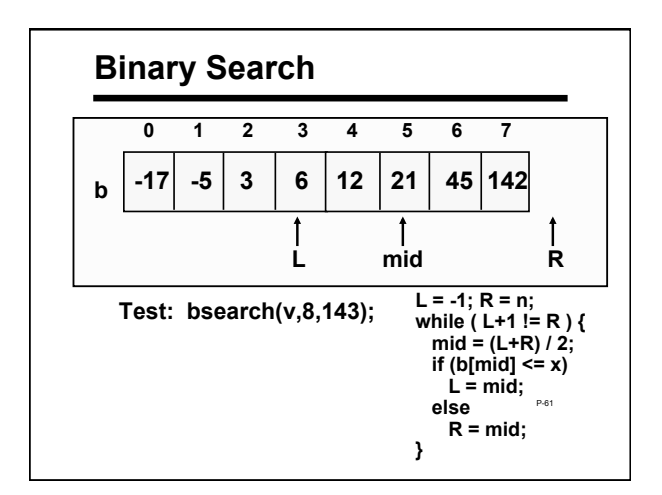

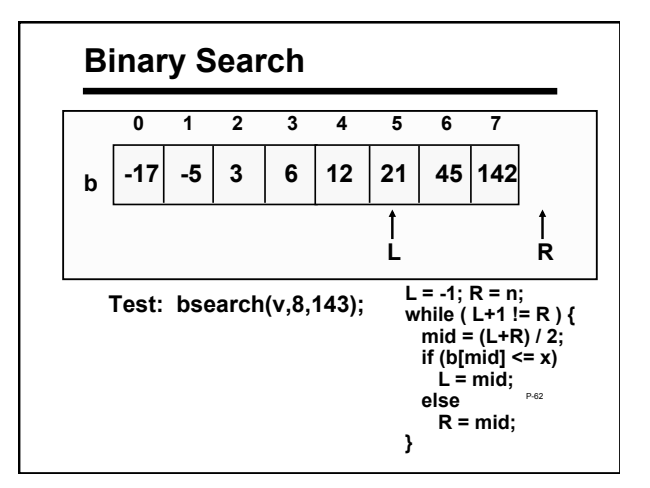

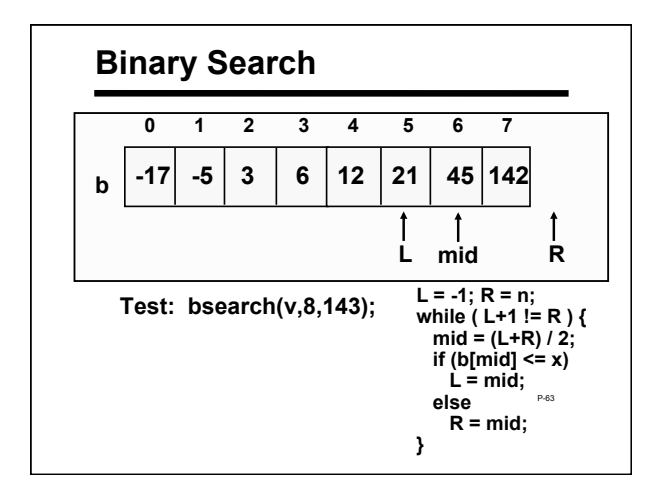

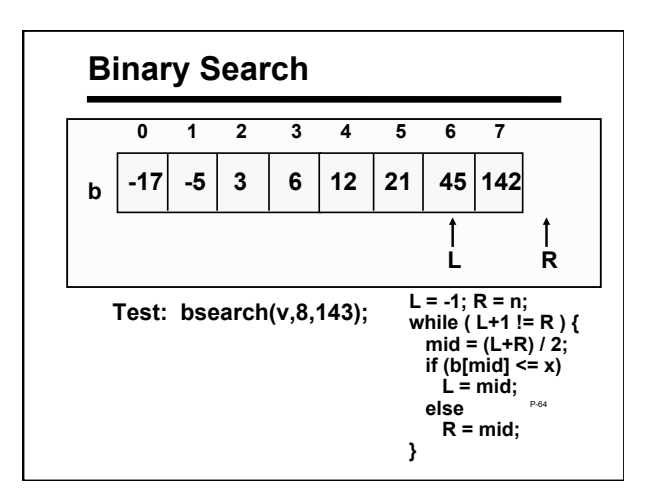

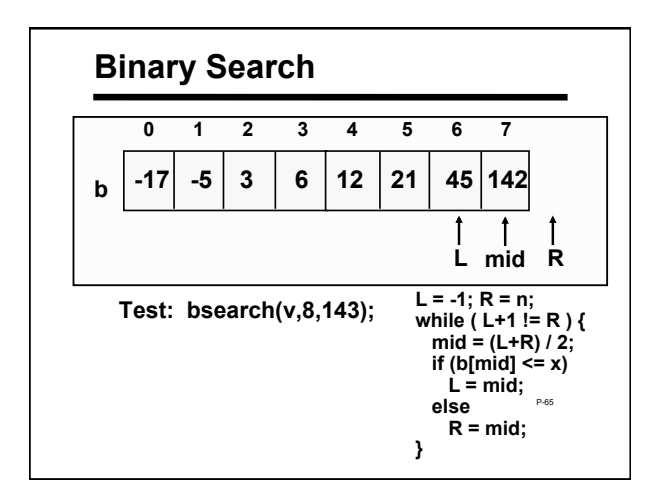

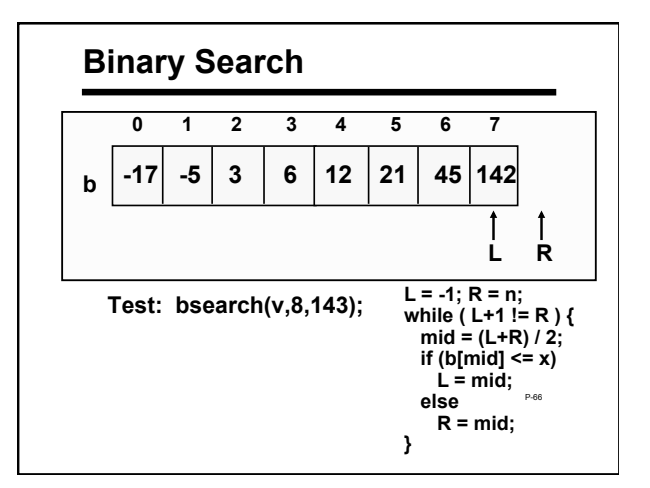

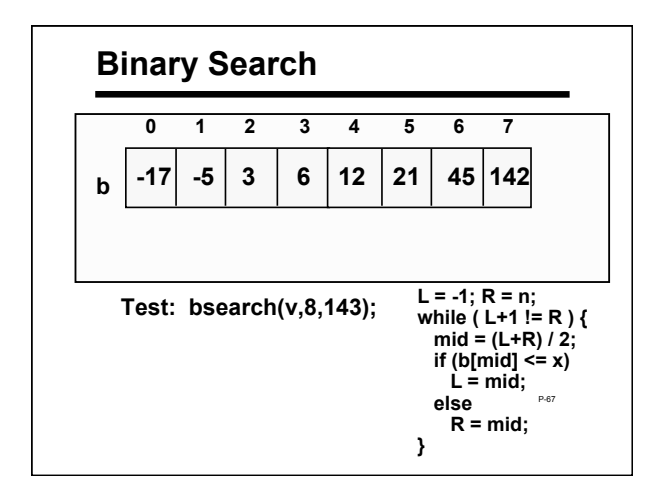

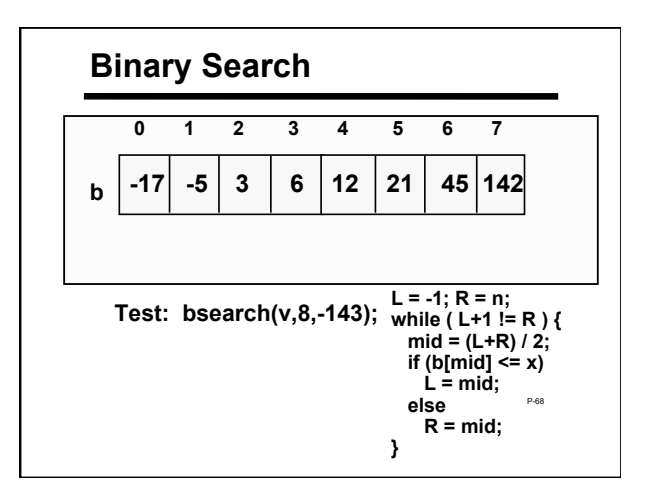

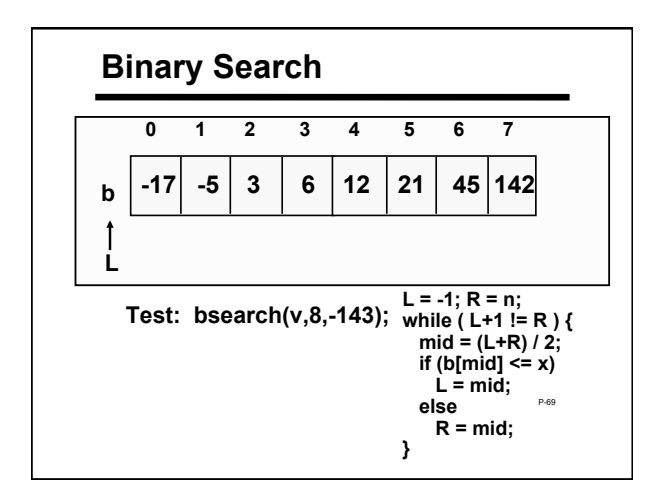

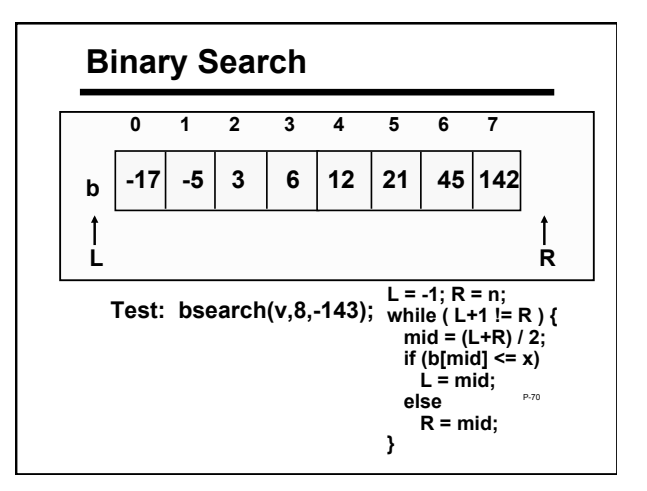

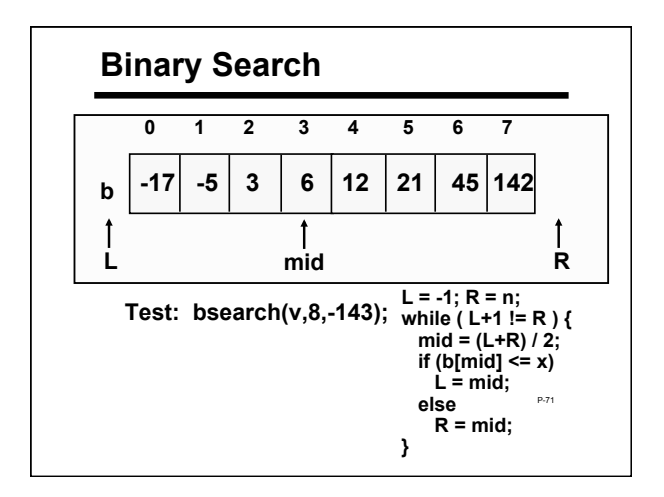

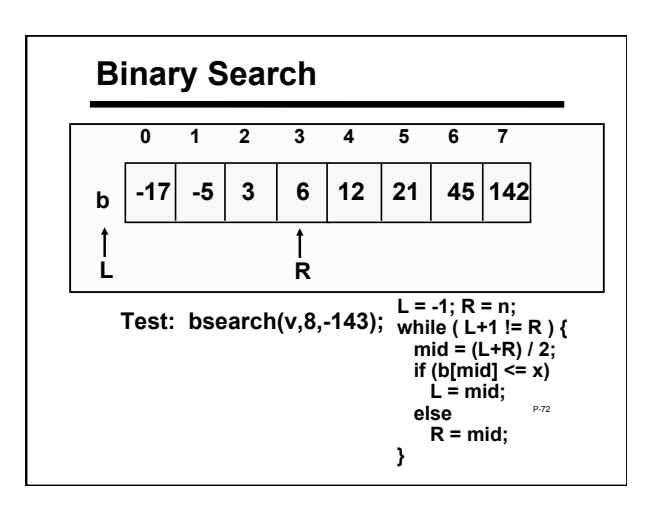

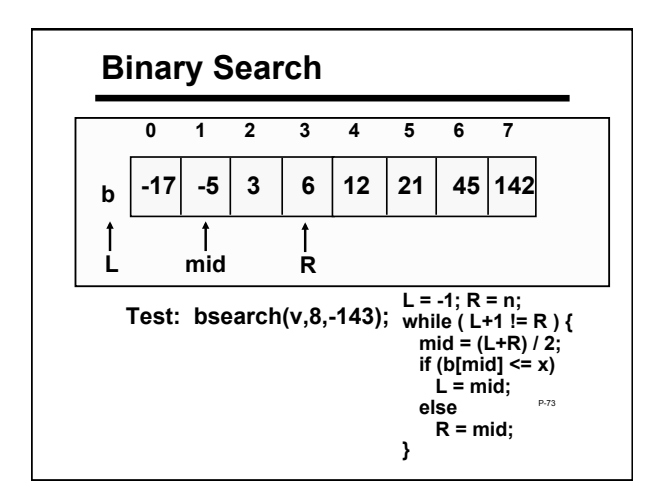

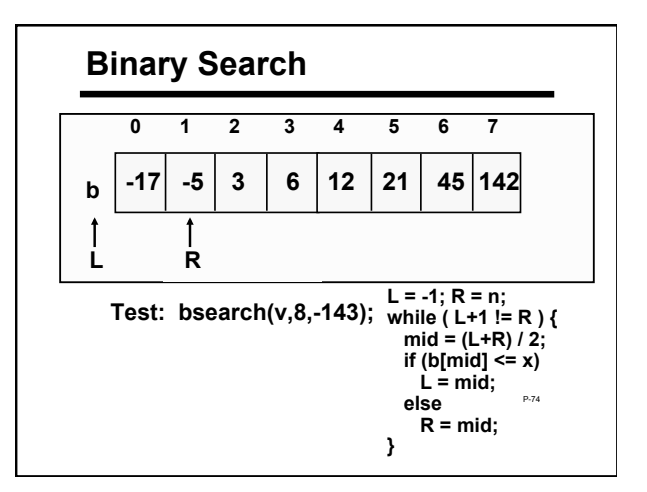

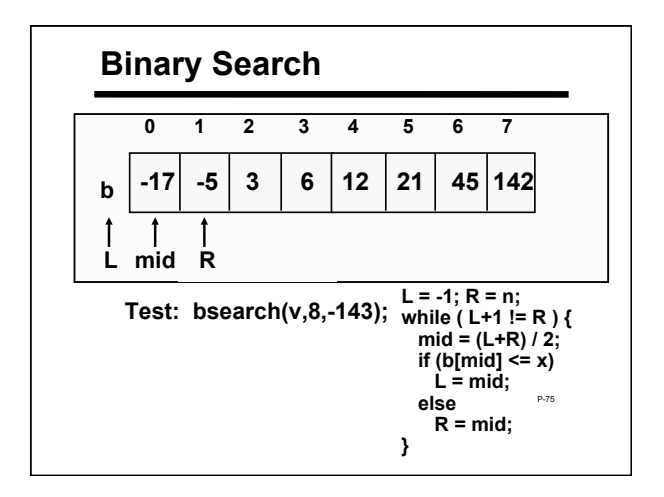

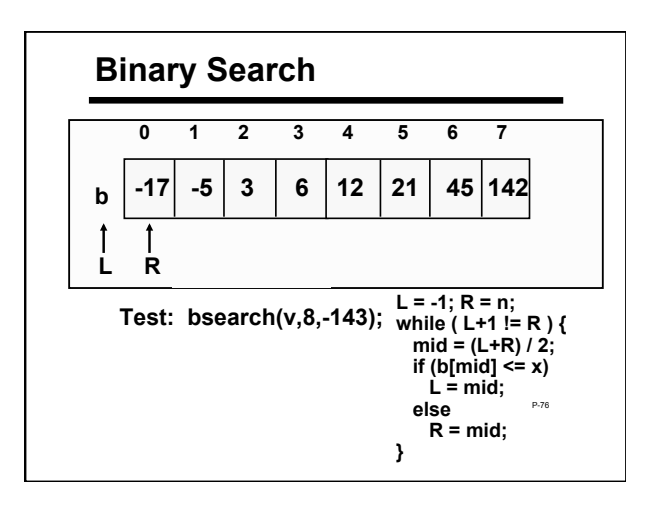

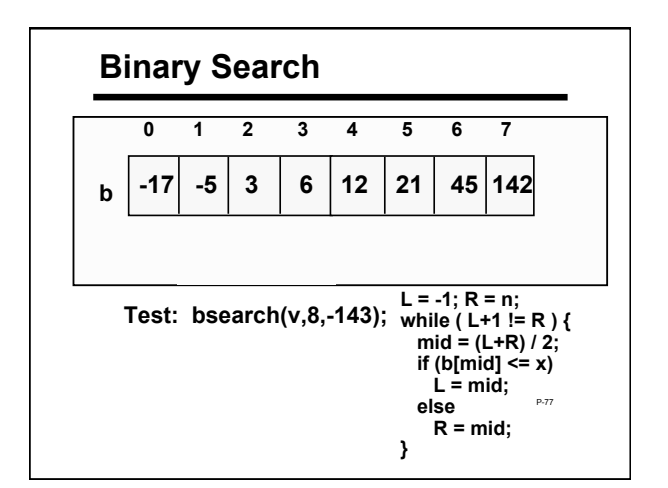

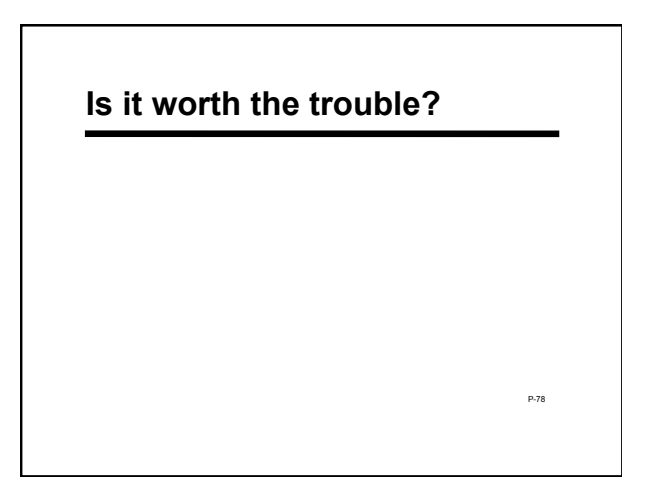

## **Is it worth the trouble?**

P-79 **Suppose you had 1000 elements Ordinary search would require maybe 500 comparisons on average Binary search after 1st compare, throw away half, leaving 500 elements to be searched. after 2nd compare, throw away half, leaving 250. Then 125, 63, 32, 16, 8, 4, 2, 1 are left. After at most 10 steps, you're done!**  *What if you had 1,000,000 elements??* 

#### **How Fast Is It?**

**Another way to look at it: How big an array can you search if you examine a given number of array elements?** 

P-20

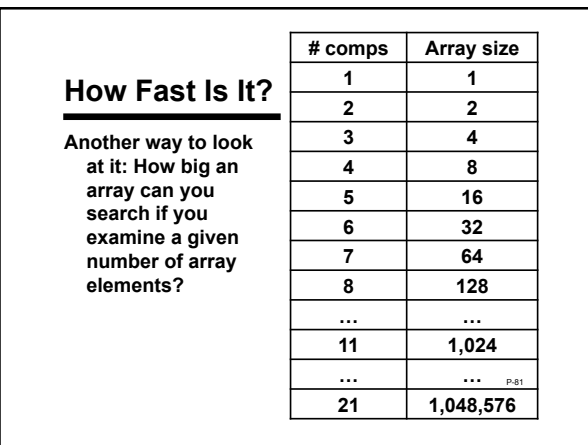

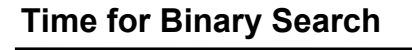

**Key observation: for binary search: size of the array** *n* **that can be searched with**   $k$  comparisons:  $n \sim 2^k$ 

**Number of comparisons** *k* **as a function of array size** *n*:  $k \sim \log_2 n$ 

**This is fundamentally faster than linear search (where**  $k \sim n$ **)** 

P-82

#### **Summary**

- **Linear search and binary search are two different algorithms for searching an array**
- **Binary search is vastly more efficient But binary search only works if the array elements are in order**
- P-83 **Looking ahead: we will study how to sort arrays, that is, place their elements in order**